Gültig für alle Rechner

# **Hinweise zu den Benutzungsanträgen und zur Benutzeridentifikation am LUIS**

In diesem Umdruck wird in den Kapiteln 1 bis 3 beschrieben, wie Benutzerinnen und Benutzer die Genehmigung zur Nutzung der Rechenanlagen des LUIS beantragen können. Der Umdruck beschreibt kurz den Benutzerkreis des LUIS, definiert Begriffe wie Projektleiter, Projektnummer, Benutzername (user name), Kennwort (password) usw. Er beschreibt das Verfahren zur Genehmigung eines Projektes und zur Zuteilung einer Projektnummer und dient daher auch zur Erläuterung des Benutzungsantrages (Umdruck ORG.BEN 4 bzw. ORG.BEN 5, 8, 9 und weitere).

Es wird erläutert, welche organisatorischen Maßnahmen ein Projektleiter bzw. seine Mitarbeiterinnen und Mitarbeiter ergreifen können bzw. müssen, wenn sie im Besitz einer Rechengenehmigung sind und weitere Betriebsmittel des LUIS nutzen möchten.

Dieser Umdruck wurde vollständig revidiert.

Obwohl dieser Umdruck nach bestem Wissen erstellt wurde, übernimmt das LUIS keine Garantie für seine Korrektheit.

Alle Rechte vorbehalten. Vervielfältigung, auch auszugsweise, nur mit schriftlicher Genehmigung des LUIS.

LUIS ORG.BEN 3 – 2 Rev. C

# **Inhaltsverzeichnis**

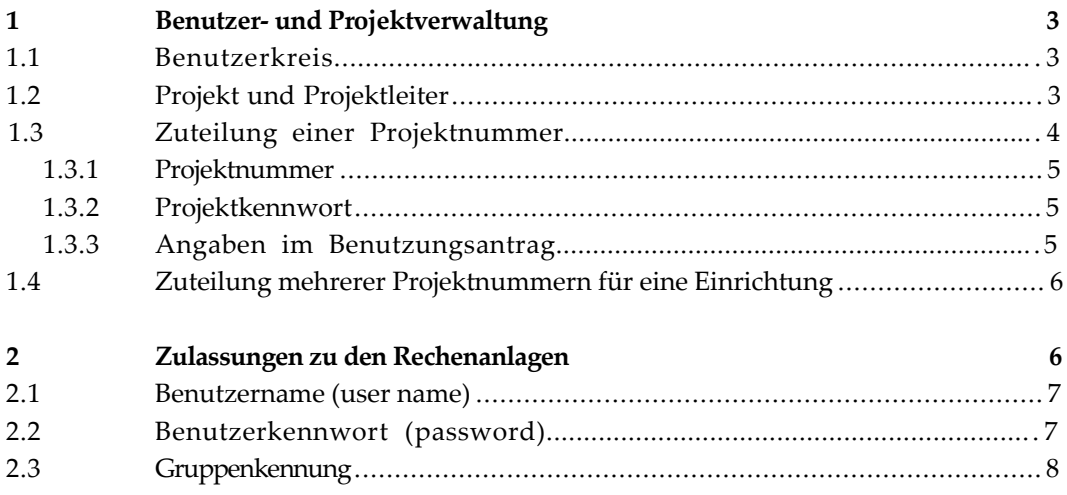

## **1 Benutzer- und Projektverwaltung**

### **1.1 Benutzerkreis**

Das LUIS betreibt Rechenanlagen für wissenschaftliche und der Wissenschaft dienende Zwecke. Nach den "Vorläufigen Grundsätzen für die Errichtung und den Betrieb von Hochschulrechenzentren in Niedersachsen" (siehe Umdruck ORG.BEN 14), die auch für das LUIS gelten, werden im wesentlichen drei Benutzergruppen unterschieden:

- (1) Benutzer aus Hochschulen und hochschulfreien wissenschaftlichen Einrichtungen des Landes Niedersachsen,
- (2) Benutzer aus nicht-niedersächsischen und hochschulfreien wissenschaftlichen Einrichtungen, die ganz oder überwiegend aus öffentlichen Mitteln finanziert werden,
- (3) alle sonstigen Benutzer und Hochschulbedienstete im Rahmen einer Nebentätigkeit.

Zu den Benutzern der Gruppe (1) gehören alle niedersächsischen Institutionen, wie z. B. Universität Hannover, Medizinische Hochschule Hannover, Universität Osnabrück usw. Jede Institution kann aus mehreren **Einrichtungen** (z. B. Instituten/Seminaren, Abteilungen, Lehrgebieten/Fachgebieten) bestehen.

Übrigens: Statt des exakten, aber etwas schwerfälligen Begriffs "Einrichtung" verwenden wir im folgenden häufig den in gewissen Bereichen üblichen Begriff "Institut", z. B. in "Institutsverschlüsselung".

# **1.2 Projekt und Projektleiter**

Die Durchführung der Arbeiten im LUIS erfolgt in Form von Projekten. Unter einem **Projekt** werden alle Rechenarbeiten verstanden, die zur Untersuchung eines Problemkreises oder Forschungsgebietes gehören. Jedes Projekt muß beim LUIS beantragt werden, und es erhält – im Falle der Genehmigung – eine **Projektnummer**. Alle Stapelprogramme, Dialogsitzungen oder sonstigen Aktivitäten/Inanspruchnahmen, die zu einem Projekt gehören, müssen unter derselben Projektnummer durchgeführt werden und werden unter dieser Projektnummer abgerechnet. Mit einer Projektnummer können mehrere Personen arbeiten. Jedes Projekt muß genau einer **Kostengruppe** entsprechend der Entgeltordnung (neuester Stand jeweils in ORG.BEN 13) zugeordnet werden. Alle Arbeiten zu einem Projekt müssen deshalb während der gesamten Laufzeit des Projektes in dieselbe Kostengruppe fallen.

Eine Einrichtung kann mehrere Projekte bearbeiten. Für jedes Projekt ist ein verantwortlicher **Projektleiter** zu benennen, der die Zuteilung einer Projektnummer beantragt

LUIS ORG.BEN 3 – 4 Rev. C

und der über die anfallenden Arbeiten und Probleme im Rahmen des Projektes informiert ist. Das Rechenzentrum wird sich bei Nachfragen an den Projektleiter wenden (siehe auch 1.4).

Statistische Angaben über die Inanspruchnahme der Rechenanlagen des LUIS (bzgl. Kosten, Anzahl der Programme und CPU-Zeit) werden vom LUIS nur für Projekte (als kleinste Einheit) erstellt. Sie werden keinesfalls für die einzelnen an einem Projekt arbeitenden Personen (Benutzernamen) angefertigt.

## **1.3 Zuteilung einer Projektnummer**

Die Beantragung einer Projektnummer erfolgt durch Vorlage oder Zusendung eines **vom Projektleiter unterschriebenen und** - für Benutzer der Gruppe (1) und (2) **abgestempelten Benutzungsantrages** (Umdruck ORG.BEN 4).

Dieser Benutzungsantrag besteht aus drei Teilen:

- einen Hauptteil, in dem der Projektleiter sich identifiziert und sein Projekt beschreibt,
- der Anlage A (einzuhaltende Richtlinien, das "Kleingedruckte"). Diese Anlage sollte der Projektleiter behalten, da er mit seiner Unterschrift diese Richtlinien anerkennt,
- der Anlage B (Hinweise auf Beratungsmöglichkeiten sowie Benutzungserlaubnisse und weitere Validierungen auf den verschiedenen Rechenanlagen).

Bei persönlicher Vorlage des Antrages in der Auskunft des LUIS wird kurz geprüft, ob die Angaben vollständig und in sich plausibel sind. Sollte sich in der Anlage B der Wunsch nach einer Beratung ergeben, so ist diese während der Öffnungszeiten der Beratung sofort möglich. Der Antragsteller sollte dann mit dem Antrag die Beratungssprechstunde aufsuchen. Die Öffnungszeiten der Beratung stehen u. a. in Anlage B des Antragsformulars ORG.BEN 4. Im Falle einer Zusendung des Antrages per Post müßte die Beratung gesondert kontaktiert werden.

In jedem Fall erhält der Projektleiter eine Bestätigung über die vom LUIS zugeteilte Projektnummer an die angegebene Dienstanschrift mit der Post zugeschickt.

In dieser Bestätigung sind alle Angaben des Antrags zur Kontrolle ausgedruckt. Das LUIS bittet, diese Angaben zu überprüfen und ggf. Änderungen mitzuteilen.

#### **1.3.1 Projektnummer**

Die **Projektnummer** besteht stets aus neun Zeichen. Die ersten vier davon bezeichnen das Bundesland und weitere organisatorische Unterteilungen dort. So ist z. B. im dritten und vierten Zeichen normalerweise die Institutsverschlüsselung codiert.

Diese vier Zeichen werden gefolgt von einer fünfstelligen laufenden Nummer, beginnend ab 20000.

So ist z. B.

NHXY21234

die Projektnummer 21234 für das Institut XY an der Uni Hannover in Niedersachsen.

Für Einrichtungen aus der Uni Hannover werden aufgrund des Institutsstempels die ersten vier Zeichen vom LUIS festgelegt. Für andere liegen nur zwei Zeichen, teilweise liegt nur ein Zeichen fest.

Ein Projekt ist zunächst maximal ein Jahr gültig, kann jedoch innerhalb dieses Zeitraums verlängert werden.

### **1.3.2 Projektkennwort**

Zur Verwaltung eines Projektes wird dem Projektleiter ein **Projektkennwort** zugeteilt. Dieses ist nicht zu verwechseln mit den Benutzerkennwörtern für Benutzernamen (s. 2.1 und 2.2). Mit diesem Projektkennwort kann das vorläufige Ablaufdatum des Projektes jeweils um maximal ein Jahr verlängert werden. Weiterhin können einzelne Benutzernamen vom Projektleiter (unabhängig vom Rechenzentrum) kurz- oder langfristig gesperrt oder wieder entsperrt werden.

Wie jedes Kennwort sollte das Projektkennwort von Zeit zu Zeit geändert werden.

#### **1.3.3 Angaben im Benutzungsantrag**

Zur Erlangung einer Rechenerlaubnis muß der Benutzungsantrag ORG.BEN 4 ausgefüllt werden.

Auf der ersten Seite wird formell unterschieden zwischen

Erstantrag, Zusatzantrag bzw. Änderungsantrag

Ein **Erstantrag** muß dann abgegeben werden, wenn der Projektleiter dem LUIS gegenüber erstmalig auftritt, wenn also die relevanten Daten noch nicht im LUIS gespeichert sind.

LUIS ORG.BEN 3 – 6 Rev. C

Ein **Zusatzantrag** ist dann möglich, wenn ein Projektleiter, dessen persönliche Daten bei uns bereits gespeichert sind, ein weiteres Projekt beantragen möchte. In diesem Fall müssen Namen, Adressen, Telefonnummern usw. nicht mehr erneut angegeben werden, wenn sie sich nicht geändert haben.

Ein **Änderungsantrag** schließlich dient dazu, dem LUIS Änderungen von Daten des Benutzungsantrages mitzuteilen. Ändert sich im Extremfall gar der Projektleiter eines Projektes, so ist auch in diesem Fall ein Änderungsantrag zu stellen.

Die übrigen Angaben des Benutzungsantrages ORG.BEN 4 sind selbsterklärend, so dass hier keine weitere Anleitung zum Ausfüllen erfolgt.

Aufgrund von § 3 und § 9 des Niedersächsischen Datenschutzgesetzes (NDSG) weisen wir darauf hin, dass wir Namen, Anschriften, Telefonnummern, berufliche bzw. amtliche Funktionen, Angaben zum Projekt sowie alle weiteren Angaben des Benutzungsantrages zum Zwecke der administrativen Abwicklung speichern und setzen Ihre Einwilligung voraus.

## **1.4 Zuteilung mehrerer Projektnummern für eine Einrichtung**

Eine Einrichtung führt i. allg. mehrere Projekte im LUIS durch. Diese müssen einzeln beantragt werden, auch wenn der Projektleiter identisch ist. (Die Beantragung der weiteren Projektnummern läuft aber nach einem vereinfachten Verfahren ab.)

Eine Trennung der Arbeiten in mehrere Projekte ist sogar zwingend notwendig, falls die verschiedenen Arbeiten entsprechend der Benutzungs- und Entgeltordnung unterschiedlich zu klassifizieren sind. Alle beantragten Projekte erhalten unterschiedliche Projektnummern. (Alle Projektnummern einer Einrichtung haben dieselben vier Zeichen, nämlich die **Länderkennung**, eine **Ortsangabe** und die "**Institutsverschlüsselung**", vor der laufenden Nummer.)

Innerhalb einer Einrichtung (Institut/Seminar, Abteilung, Lehrgebiet, Fachgebiet usw.) ist bei Beantragung mehrerer Projektnummern der Bedarf an Rechenzeit, Plattenplatz und evtl. weiteren Betriebsmitteln unter den einzelnen Projekten zu koordinieren.

# **2 Zulassungen zu den Rechenanlagen**

In der Anlage B des Benutzungsantrages ORG.BEN 4 wird auf Benutzungserlaubnisse und weitere Validierungen auf verschiedenen Rechenanlagen hingewiesen.

Hier sollen nicht erneut die Rechenanlagen und Cluster-Systeme des LUIS aufgezählt werden. Auch wird der Zugang zu Rechenanlagen im Niedersächsischen Rechnerverbund und im Norddeutschen Vektorrechnerverbund an anderer Stelle erläutert.

Lediglich die Notation der Benutzernamen, Benutzerkennwörter und Gruppenkennungen auf den UNIX - Rechenanlagen des RRZN sei hier erwähnt.

### **2.1 Benutzername (user name)**

Zur Benutzung einer der Rechenanlagen des LUIS muss jeder Projektnummer mindestens ein **Benutzername** auf der jeweiligen Rechenanlage zugeordnet sein. Es können auch mehrere Benutzerinnen und Benutzer mit verschiedenen Benutzernamen unter einer Projektnummer arbeiten.

Ein Benutzer mit einem bestimmten Benutzernamen kann auch unter verschiedenen Projektnummern arbeiten, sollte dann aber seine Dateien nach Projekten in Unterverzeichnissen ordnen, da ihm alle Dateien unabhängig von der Projektnummer zur Verfügung stehen.

Ein Benutzername muß auf allen Rechenanlagen des LUIS eindeutig sein.

Ein Benutzername besteht aus maximal acht Zeichen. Er wird gebildet aus

- vier Zeichen der Institutsverschlüsselung (identisch mit den ersten vier Zeichen der Projektnummer) und
- weiteren (maximal vier) Zeichen, die eine möglichst gelungene Abkürzung des Nachnamens des Benutzers bilden.

Die Benutzernamen werden vom Projektleiter unter Berücksichtigung der am Projekt mitarbeitenden Personen festgelegt. Zur Antragstellung gibt es je nach Rechenanlage verschiedene Formulare, auf die in Anlage B von ORG.BEN 4 hingewiesen wird. Konflikte durch häufig vorkommende Namen dürften wegen der ersten vier Zeichen des Benutzernamens höchstens innerhalb eines Institutes auftreten und sind daher von den Projektleitern bzw. den DV-Beauftragen der Einrichtungen leicht in den Griff zu bekommen.

Das LUIS behält sich vor, einen vom Projektleiter gewünschten Benutzernamen abzuändern, um Eindeutigkeit oder Erkennbarkeit herzustellen.

#### **2.2 Benutzerkennwort (password)**

Jedem Benutzernamen wird ein **Benutzerkennwort** vom LUIS zugeteilt. Dieses Kennwort wird zufallsartig erzeugt und geht daher nicht so gut ins Ohr wie ein selbst ausgedachtes.

LUIS ORG.BEN 3 – 8 Rev. C

Andererseits wird jeder Benutzer, dem ein Benutzername zugeteilt ist, bei der erstmaligen Benutzung der Rechenanlagen gezwungen, das zugeteilte Kennwort in ein neues zu ändern. Erst danach kann er mit seinem jetzt gültigen Kennwort arbeiten.

Diese erstmalige Änderung muß innerhalb von 42 Kalendertagen (6 Wochen) nach Antragstellung geschehen sein, sonst verfällt sein Benutzername. Dieses Verfahren ist derzeitig noch nicht auf allen Rechenanlagen des LUIS eingeführt, wird aber angestrebt.

Bei der Auswahl der Kennwörter wird weiterhin dringend empfohlen, keine einfachen Wörter oder durchschaubaren Kürzel zu nehmen, also keine Vornamen, keine Nachnamen, auch keine Ihrer Familienangehörigen, keine Autonummern, Telefonnummern usw.

Unabhängig davon muß jede Benutzerin und jeder Benutzer ab und zu das Kennwort ändern. Das LUIS hat die Gültigkeit der Benutzerkennwörter auf 90 Tage festgelegt, gemessen jeweils ab der letzten Änderung. Diese vom Benutzer mindestens vierteljährlich notwendigerweise durchzuführende Änderung wird häufig von ihm als hinderlich angesehen. Es handelt sich aber nicht um eine Schikane des LUIS, sondern aufgrund der Erfahrungen mit dem Missbrauch von Projektnummern und Hackerversuchen dient diese Maßnahme dem ungestörten Arbeiten des Benutzers und der Erhöhung der Betriebssicherheit der Rechenanlagen im Interesse des Benutzers.

### **2.3 Gruppenkennung**

Schließlich wird einem Projekt neben der Projektnummer und dem Benutzernamen noch eine **Gruppenkennung** im Sinne von UNIX zugeordnet.

Sie besteht aus den ersten vier Zeichen des Benutzernamens.

Mit Hilfe der Gruppenkennung lassen sich z. B. auch Dateizugriffe legitimieren (Standardbeispiel: Institutsbibliotheken, die für alle Projekte und alle Benutzernamen eines Instituts zugreifbar sein sollen).